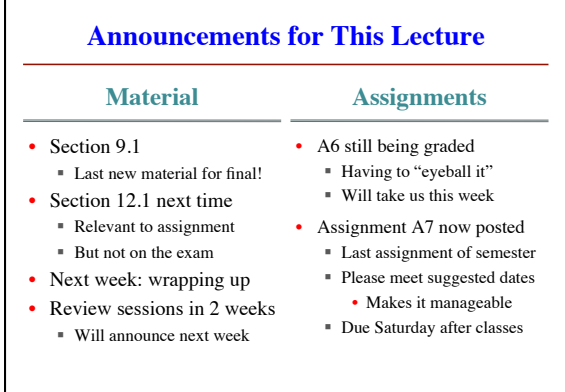

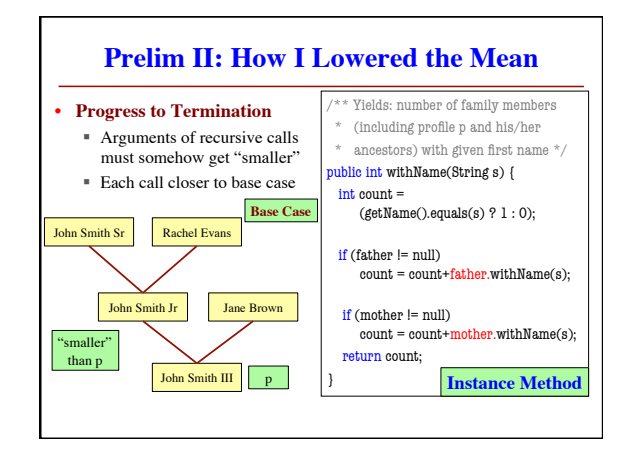

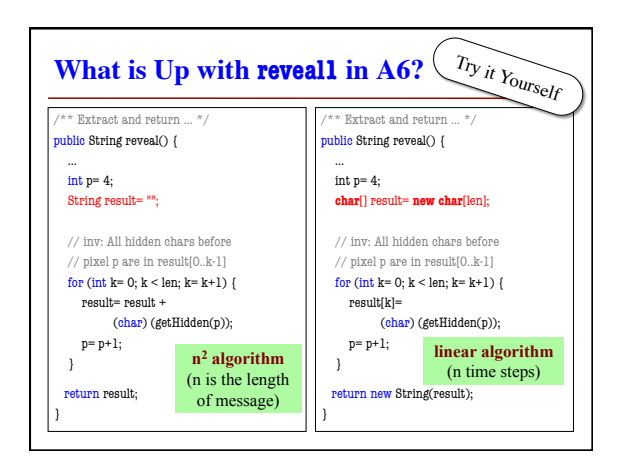

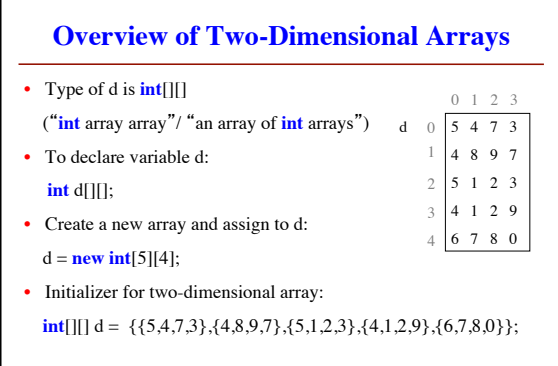

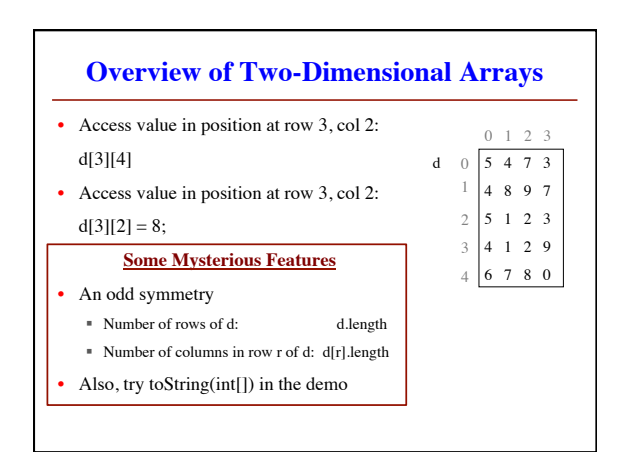

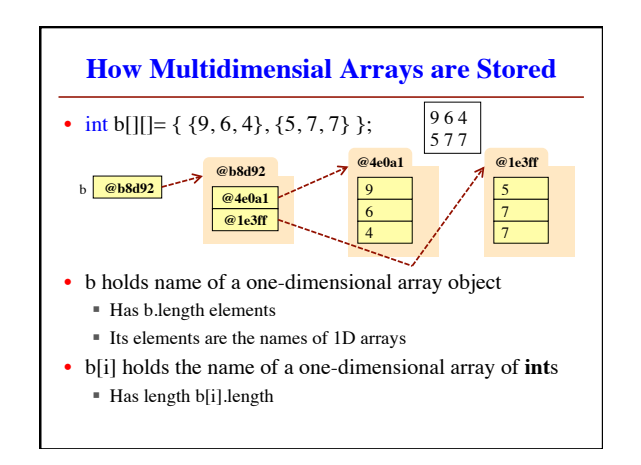

## **Ragged Arrays: Rows w/ Different Length**

- Declare variable b of type **int**[][] **int**[][] b;
- Create a 1-D array of length 2 and store name in b b= **new int**[2][] // Elements have **int**[] (and start as **null**)
- Create **int** array, store its name in b[0] b[0]= **new int**[] {17, 13, 19};
- Create **int** array, store its name in b[1] b[1]= **new int**[] {28, 95};

## **Ragged Arrays: Rows w/ Different Length**

- Create **int** array, store its name in b[0] b[0]= **new int**[] {17, 13, 19};
- Create **int** array, store its name in b[1] b[1]= **new int**[] {28, 95};

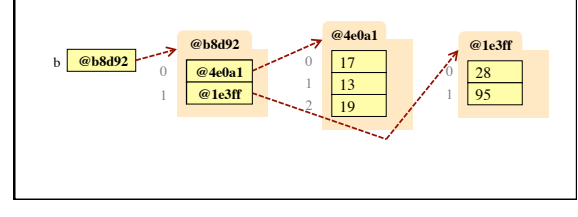

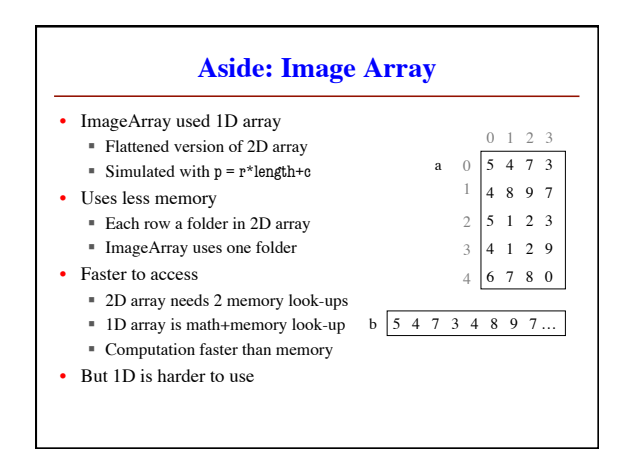

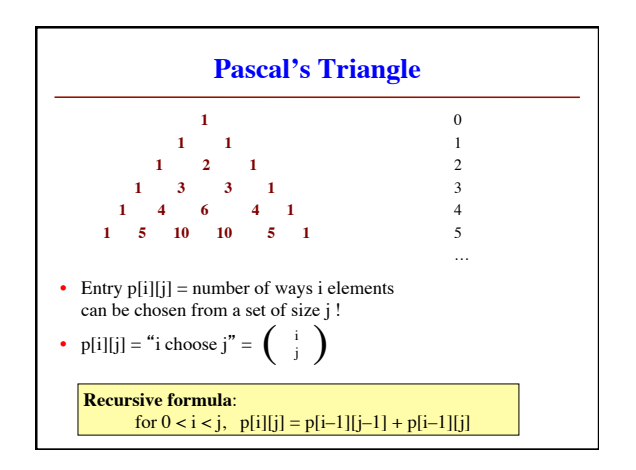

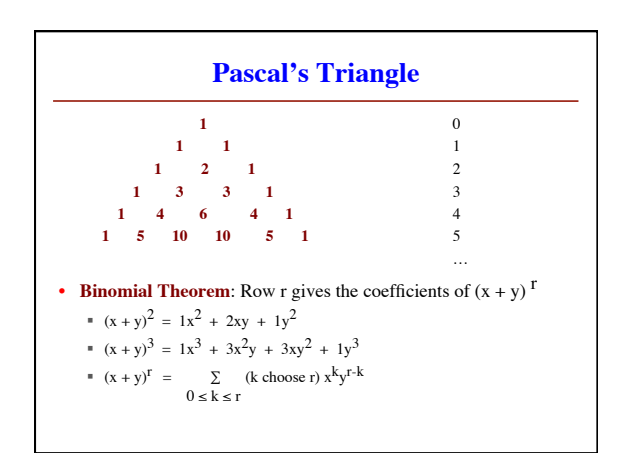

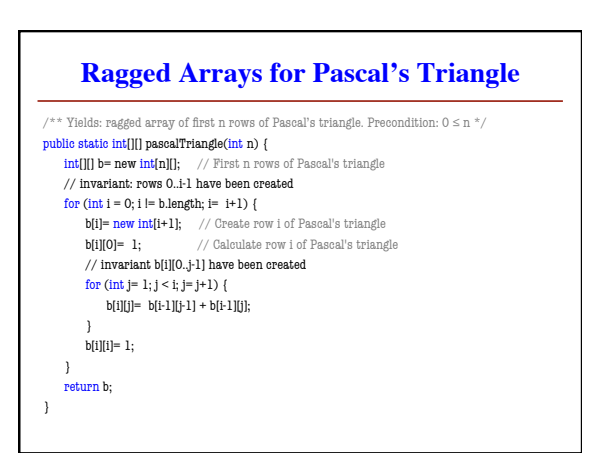